# **[MS-OXOSFLD]: Special Folders Protocol Specification**

#### **Intellectual Property Rights Notice for Open Specifications Documentation**

- **Technical Documentation.** Microsoft publishes Open Specifications documentation for protocols, file formats, languages, standards as well as overviews of the interaction among each of these technologies.
- **Copyrights.** This documentation is covered by Microsoft copyrights. Regardless of any other terms that are contained in the terms of use for the Microsoft website that hosts this documentation, you may make copies of it in order to develop implementations of the technologies described in the Open Specifications and may distribute portions of it in your implementations using these technologies or your documentation as necessary to properly document the implementation. You may also distribute in your implementation, with or without modification, any schema, IDL's, or code samples that are included in the documentation. This permission also applies to any documents that are referenced in the Open Specifications.
- **No Trade Secrets.** Microsoft does not claim any trade secret rights in this documentation.
- **Patents.** Microsoft has patents that may cover your implementations of the technologies described in the Open Specifications. Neither this notice nor Microsoft's delivery of the documentation grants any licenses under those or any other Microsoft patents. However, a given Open Specification may be covered by Microsoft's Open Specification Promise (available here: [http://www.microsoft.com/interop/osp\)](http://go.microsoft.com/fwlink/?LinkId=114384) or the Community Promise (available here: [http://www.microsoft.com/interop/cp/default.mspx\)](http://www.microsoft.com/interop/cp/default.mspx). If you would prefer a written license, or if the technologies described in the Open Specifications are not covered by the Open Specifications Promise or Community Promise, as applicable, patent licenses are available by contacting [iplg@microsoft.com.](mailto:iplg@microsoft.com)
- **Trademarks.** The names of companies and products contained in this documentation may be covered by trademarks or similar intellectual property rights. This notice does not grant any licenses under those rights.
- **Fictitious Names.** The example companies, organizations, products, domain names, e-mail addresses, logos, people, places, and events depicted in this documentation are fictitious. No association with any real company, organization, product, domain name, email address, logo, person, place, or event is intended or should be inferred.

**Reservation of Rights.** All other rights are reserved, and this notice does not grant any rights other than specifically described above, whether by implication, estoppel, or otherwise.

**Tools.** The Open Specifications do not require the use of Microsoft programming tools or programming environments in order for you to develop an implementation. If you have access to Microsoft programming tools and environments you are free to take advantage of them. Certain Open Specifications are intended for use in conjunction with publicly available standard specifications and network programming art, and assumes that the reader either is familiar with the aforementioned material or has immediate access to it.

*[MS-OXOSFLD] — v20110930 Special Folders Protocol Specification* 

*Copyright © 2011 Microsoft Corporation.* 

# **Revision Summary**

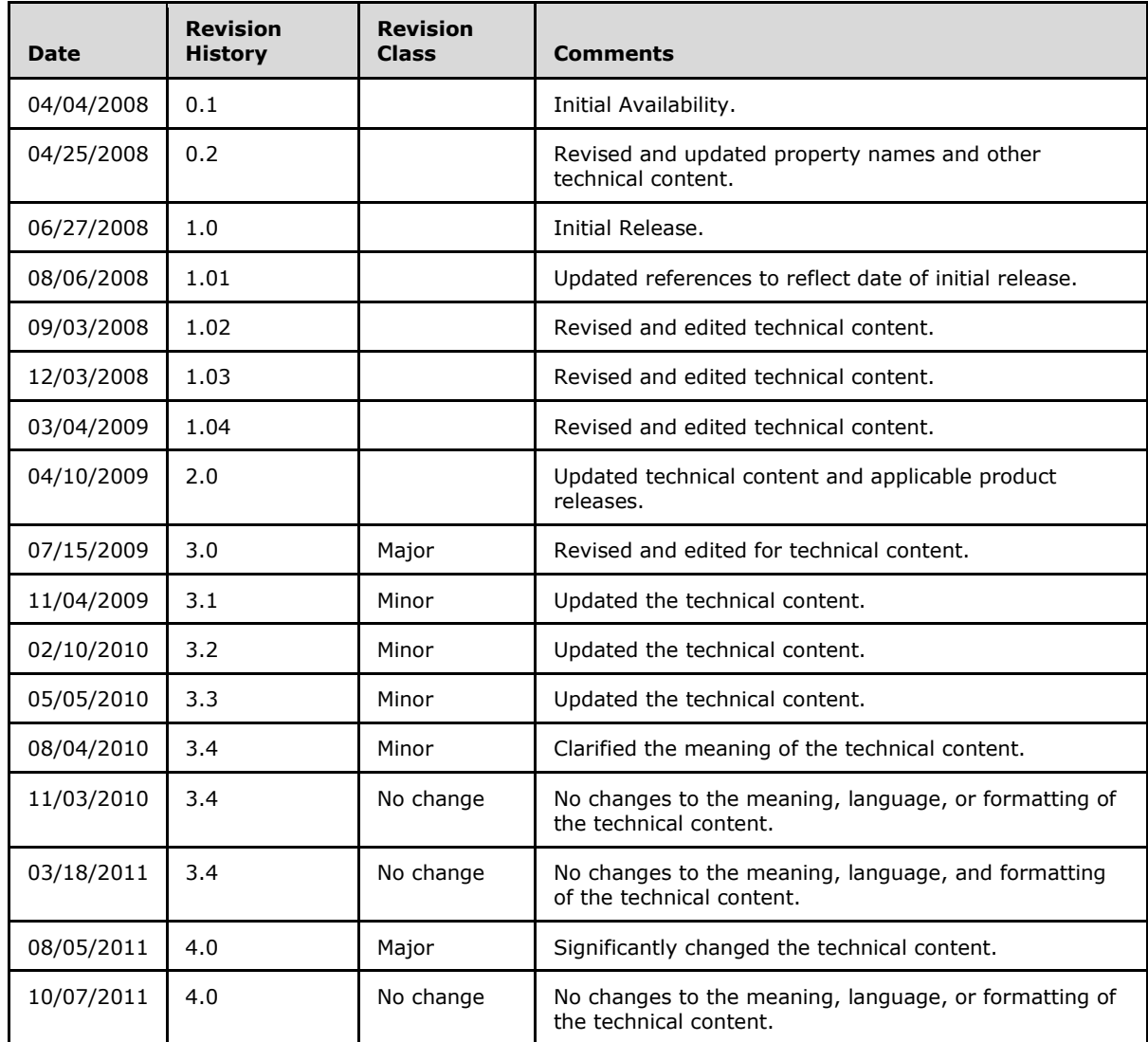

*[MS-OXOSFLD] — v20110930 Special Folders Protocol Specification* 

*Copyright © 2011 Microsoft Corporation.* 

# **Table of Contents**

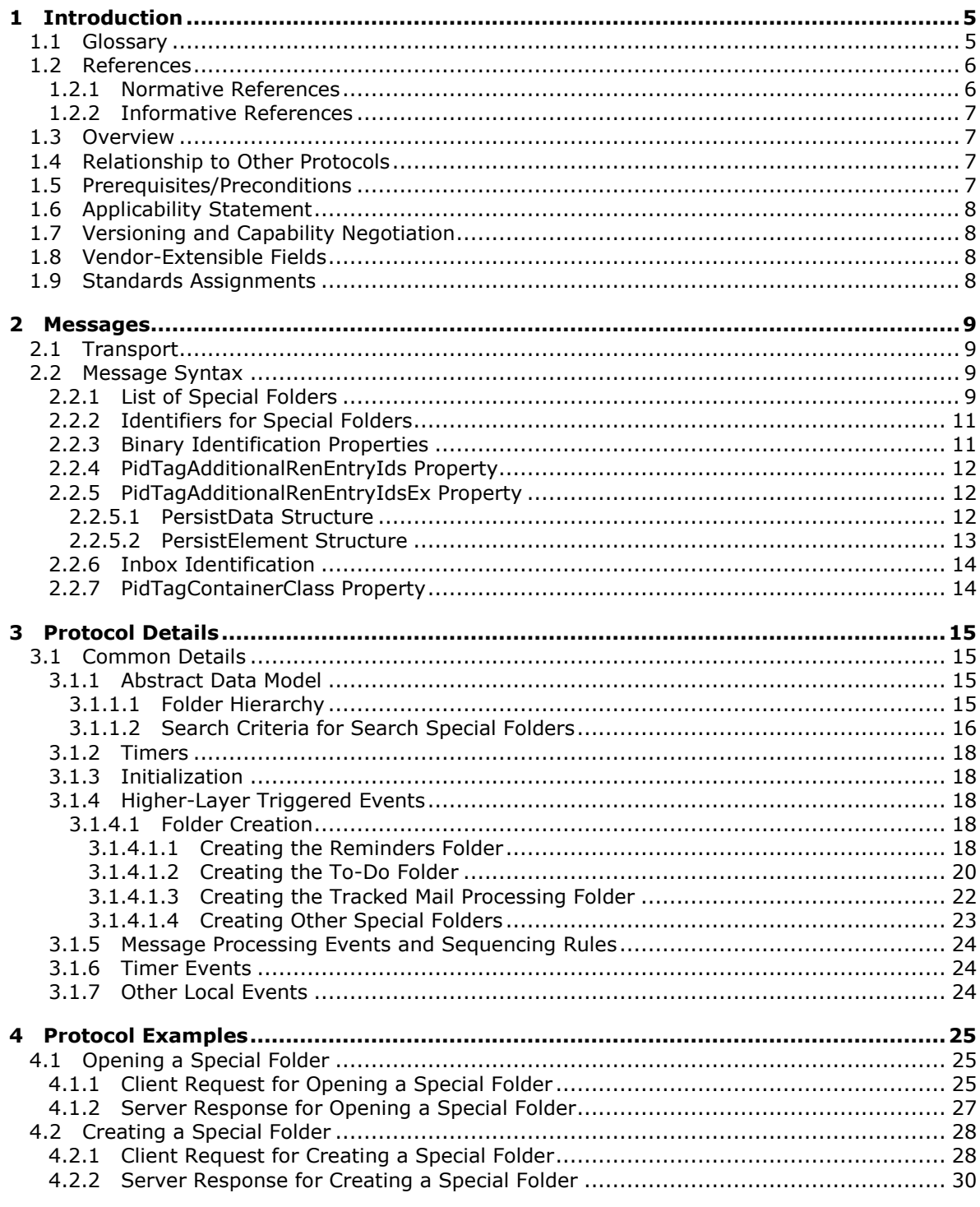

[MS-OXOSFLD] — v20110930<br>Special Folders Protocol Specification

Copyright © 2011 Microsoft Corporation.

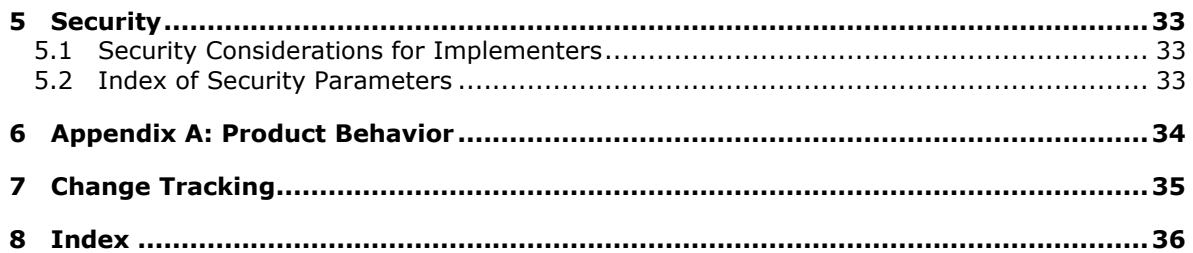

*[MS-OXOSFLD] — v20110930 Special Folders Protocol Specification* 

*Copyright © 2011 Microsoft Corporation.* 

# <span id="page-4-0"></span>**1 Introduction**

<span id="page-4-3"></span>The Special Folders Protocol is used to create and open a folder that is part of the set of default folders that store particular types of data within a **[mailbox](%5bMS-OXGLOS%5d.pdf)**. The Special Folders Protocol extends the Folder Object Protocol, which is described in [\[MS-OXCFOLD\].](%5bMS-OXCFOLD%5d.pdf)

Sections 1.8, 2, and 3 of this specification are normative and contain RFC 2119 language. Sections 1.5 and 1.9 are also normative but cannot contain RFC 2119 language. All other sections and examples in this specification are informative.

## <span id="page-4-1"></span>**1.1 Glossary**

The following terms are defined in [\[MS-GLOS\]:](%5bMS-GLOS%5d.pdf)

## <span id="page-4-2"></span>**little-endian remote procedure call (RPC)**

The following terms are defined in [\[MS-OXGLOS\]:](http://go.microsoft.com/fwlink/?LinkId=120869)

**calendar Calendar folder Calendar object client-side rule Common Views folder contact Contact object Contacts folder Container class conversation action Deferred Action Message (DAM) Deferred Error Message (DEM) delegate Deleted Items folder Drafts folder entry ID folder associated information (FAI) Folder object Inbox folder Journal object Junk E-mail folder Junk E-mail rule locale mailbox message class Message object Note object Outbox folder Really Simple Syndication (RSS) Receive folder remote operation (ROP) restriction Root folder ROP request ROP response search criteria**

*[MS-OXOSFLD] — v20110930 Special Folders Protocol Specification* 

*Copyright © 2011 Microsoft Corporation.* 

**search folder Sent Items folder Server object Server object handle special folder store Store object Task object**

The following terms are specific to this document:

<span id="page-5-2"></span>**MAY, SHOULD, MUST, SHOULD NOT, MUST NOT:** These terms (in all caps) are used as described in [\[RFC2119\].](http://go.microsoft.com/fwlink/?LinkId=90317) All statements of optional behavior use either MAY, SHOULD, or SHOULD NOT.

## <span id="page-5-0"></span>**1.2 References**

### <span id="page-5-1"></span>**1.2.1 Normative References**

We conduct frequent surveys of the normative references to assure their continued availability. If you have any issue with finding a normative reference, please contact [dochelp@microsoft.com.](mailto:dochelp@microsoft.com) We will assist you in finding the relevant information. Please check the archive site, [http://msdn2.microsoft.com/en-us/library/E4BD6494-06AD-4aed-9823-445E921C9624,](http://msdn2.microsoft.com/en-us/library/E4BD6494-06AD-4aed-9823-445E921C9624) as an additional source.

[MS-DTYP] Microsoft Corporation, ["Windows Data Types"](%5bMS-DTYP%5d.pdf).

[MS-OXCDATA] Microsoft Corporation, ["Data Structures"](http://go.microsoft.com/fwlink/?LinkId=120867).

[MS-OXCFOLD] Microsoft Corporation, ["Folder Object Protocol Specification"](%5bMS-OXCFOLD%5d.pdf).

[MS-OXCMSG] Microsoft Corporation, ["Message and Attachment Object Protocol Specification"](%5bMS-OXCMSG%5d.pdf).

[MS-OXCROPS] Microsoft Corporation, ["Remote Operations \(ROP\) List and Encoding Protocol](%5bMS-OXCROPS%5d.pdf)  [Specification"](%5bMS-OXCROPS%5d.pdf).

[MS-OXCSTOR] Microsoft Corporation, ["Store Object Protocol Specification"](%5bMS-OXCSTOR%5d.pdf).

[MS-OXOCAL] Microsoft Corporation, ["Appointment and Meeting Object Protocol Specification"](%5bMS-OXOCAL%5d.pdf).

[MS-OXODLGT] Microsoft Corporation, ["Delegate Access Configuration Protocol Specification"](%5bMS-OXODLGT%5d.pdf).

[MS-OXOFLAG] Microsoft Corporation, ["Informational Flagging Protocol Specification"](%5bMS-OXOFLAG%5d.pdf).

[MS-OXOPFFB] Microsoft Corporation, ["Public Folder-Based Free/Busy Protocol Specification"](%5bMS-OXOPFFB%5d.pdf).

[MS-OXORMDR] Microsoft Corporation, ["Reminder Settings Protocol Specification"](%5bMS-OXORMDR%5d.pdf).

[MS-OXOTASK] Microsoft Corporation, ["Task-Related Objects Protocol Specification"](%5bMS-OXOTASK%5d.pdf).

[MS-OXPFOAB] Microsoft Corporation, ["Offline Address Book \(OAB\) Public Folder Retrieval Protocol](%5bMS-OXPFOAB%5d.pdf)  [Specification"](%5bMS-OXPFOAB%5d.pdf).

[MS-OXPROPS] Microsoft Corporation, ["Exchange Server Protocols Master Property List"](http://go.microsoft.com/fwlink/?LinkId=165986).

[RFC2119] Bradner, S., "Key words for use in RFCs to Indicate Requirement Levels", BCP 14, RFC 2119, March 1997, [http://www.rfc-editor.org/rfc/rfc2119.txt](http://go.microsoft.com/fwlink/?LinkId=90317)

*[MS-OXOSFLD] — v20110930 Special Folders Protocol Specification* 

*Copyright © 2011 Microsoft Corporation.* 

# <span id="page-6-0"></span>**1.2.2 Informative References**

<span id="page-6-4"></span>[MS-GLOS] Microsoft Corporation, ["Windows Protocols Master Glossary"](%5bMS-GLOS%5d.pdf).

[MS-OXCPRPT] Microsoft Corporation, ["Property and Stream Object Protocol Specification"](%5bMS-OXCPRPT%5d.pdf).

[MS-OXCRPC] Microsoft Corporation, ["Wire Format Protocol Specification"](%5bMS-OXCRPC%5d.pdf).

[MS-OXCSPAM] Microsoft Corporation, ["Spam Confidence Level Protocol Specification"](%5bMS-OXCSPAM%5d.pdf).

[MS-OXCSYNC] Microsoft Corporation, ["Mailbox Synchronization Protocol Specification"](%5bMS-OXCSYNC%5d.pdf).

[MS-OXGLOS] Microsoft Corporation, ["Exchange Server Protocols Master Glossary"](http://go.microsoft.com/fwlink/?LinkId=120869).

[MS-OXOCFG] Microsoft Corporation, ["Configuration Information Protocol Specification"](%5bMS-OXOCFG%5d.pdf).

[MS-OXOCNTC] Microsoft Corporation, ["Contact Object Protocol Specification"](%5bMS-OXOCNTC%5d.pdf).

[MS-OXOJRNL] Microsoft Corporation, ["Journal Object Protocol Specification"](%5bMS-OXOJRNL%5d.pdf).

[MS-OXOMSG] Microsoft Corporation, ["E-Mail Object Protocol Specification"](%5bMS-OXOMSG%5d.pdf).

[MS-OXONOTE] Microsoft Corporation, ["Note Object Protocol Specification"](%5bMS-OXONOTE%5d.pdf).

[MS-OXORSS] Microsoft Corporation, ["RSS Object Protocol Specification"](%5bMS-OXORSS%5d.pdf).

[MS-OXORULE] Microsoft Corporation, ["E-Mail Rules Protocol Specification"](%5bMS-OXORULE%5d.pdf).

<span id="page-6-5"></span>[MS-OXOSRCH] Microsoft Corporation, ["Search Folder List Configuration Protocol Specification"](%5bMS-OXOSRCH%5d.pdf).

## <span id="page-6-1"></span>**1.3 Overview**

The Special Folders Protocol is used to create and open a folder that is part of the set of default folders within a mailbox. Each of these **[special folders](%5bMS-OXGLOS%5d.pdf)** stores a particular type of **[Message object](%5bMS-OXGLOS%5d.pdf)**. For example, there is a special folder for e-mail messages, another for appointments, and another for **[contacts \(3\)](%5bMS-OXGLOS%5d.pdf)**. A complete list of the special folders, along with descriptions and the type of data contained in each special folder, is provided in section [2.2.1.](#page-8-4)

Each special folder has an identifier. The identifier ensures that the same special folder will continue to be used to store a particular type of Message object after the folder is created.

The Special Folders Protocol extends the Folder Object Protocol by defining additional constraints and adaptations for creating and accessing special folders. For information about the Folder Object Protocol, see [\[MS-OXCFOLD\].](%5bMS-OXCFOLD%5d.pdf)

## <span id="page-6-2"></span>**1.4 Relationship to Other Protocols**

<span id="page-6-7"></span>The Special Folders Protocol extends the Folder Object Protocol, and, therefore, has the same dependencies. For information about the Folder Object Protocol, see [\[MS-OXCFOLD\].](%5bMS-OXCFOLD%5d.pdf)

## <span id="page-6-3"></span>**1.5 Prerequisites/Preconditions**

<span id="page-6-6"></span>The Special Folders Protocol has the same prerequisites and preconditions as the Folder Object Protocol. For information about the Folder Object Protocol, see [\[MS-OXCFOLD\].](%5bMS-OXCFOLD%5d.pdf)

*[MS-OXOSFLD] — v20110930 Special Folders Protocol Specification* 

*Copyright © 2011 Microsoft Corporation.* 

# <span id="page-7-0"></span>**1.6 Applicability Statement**

<span id="page-7-4"></span>A client can use the Special Folders Protocol to organize and store well-known object types in a user's mailbox.

## <span id="page-7-1"></span>**1.7 Versioning and Capability Negotiation**

<span id="page-7-6"></span><span id="page-7-5"></span>None.

# <span id="page-7-2"></span>**1.8 Vendor-Extensible Fields**

None.

## <span id="page-7-3"></span>**1.9 Standards Assignments**

<span id="page-7-7"></span>None.

*[MS-OXOSFLD] — v20110930 Special Folders Protocol Specification* 

*Copyright © 2011 Microsoft Corporation.* 

# <span id="page-8-0"></span>**2 Messages**

## <span id="page-8-1"></span>**2.1 Transport**

<span id="page-8-5"></span>The Special Folders Protocol uses the same underlying transport as that used by the Folder Object Protocol, as specified in [\[MS-OXCFOLD\].](%5bMS-OXCFOLD%5d.pdf)

## <span id="page-8-2"></span>**2.2 Message Syntax**

# <span id="page-8-3"></span>**2.2.1 List of Special Folders**

<span id="page-8-4"></span>The set of folders that are special folders, along with the **[Container class](%5bMS-OXGLOS%5d.pdf)** for each folder where applicable and references for further information, are listed in the following table.

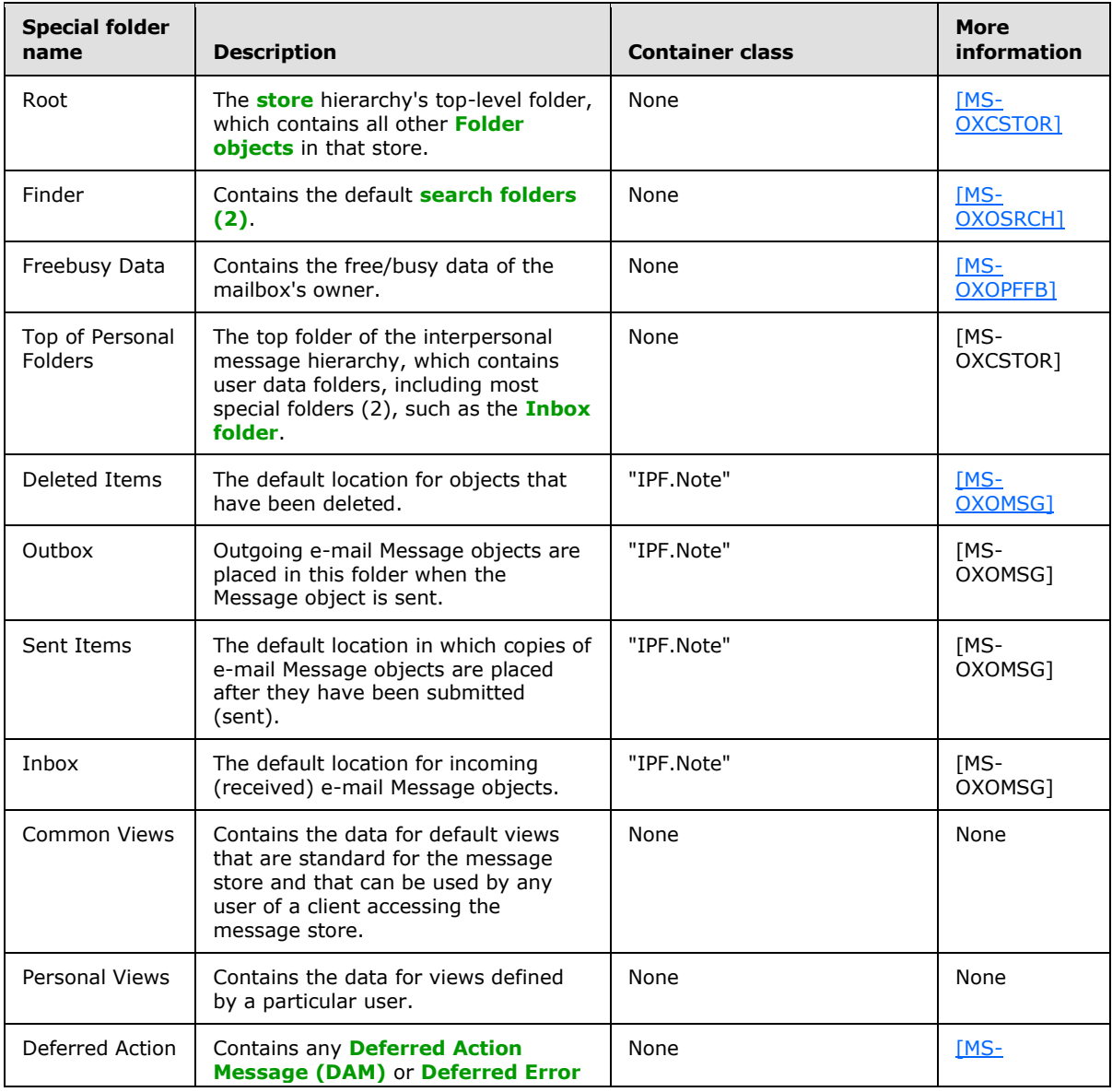

*[MS-OXOSFLD] — v20110930 Special Folders Protocol Specification* 

*Copyright © 2011 Microsoft Corporation.* 

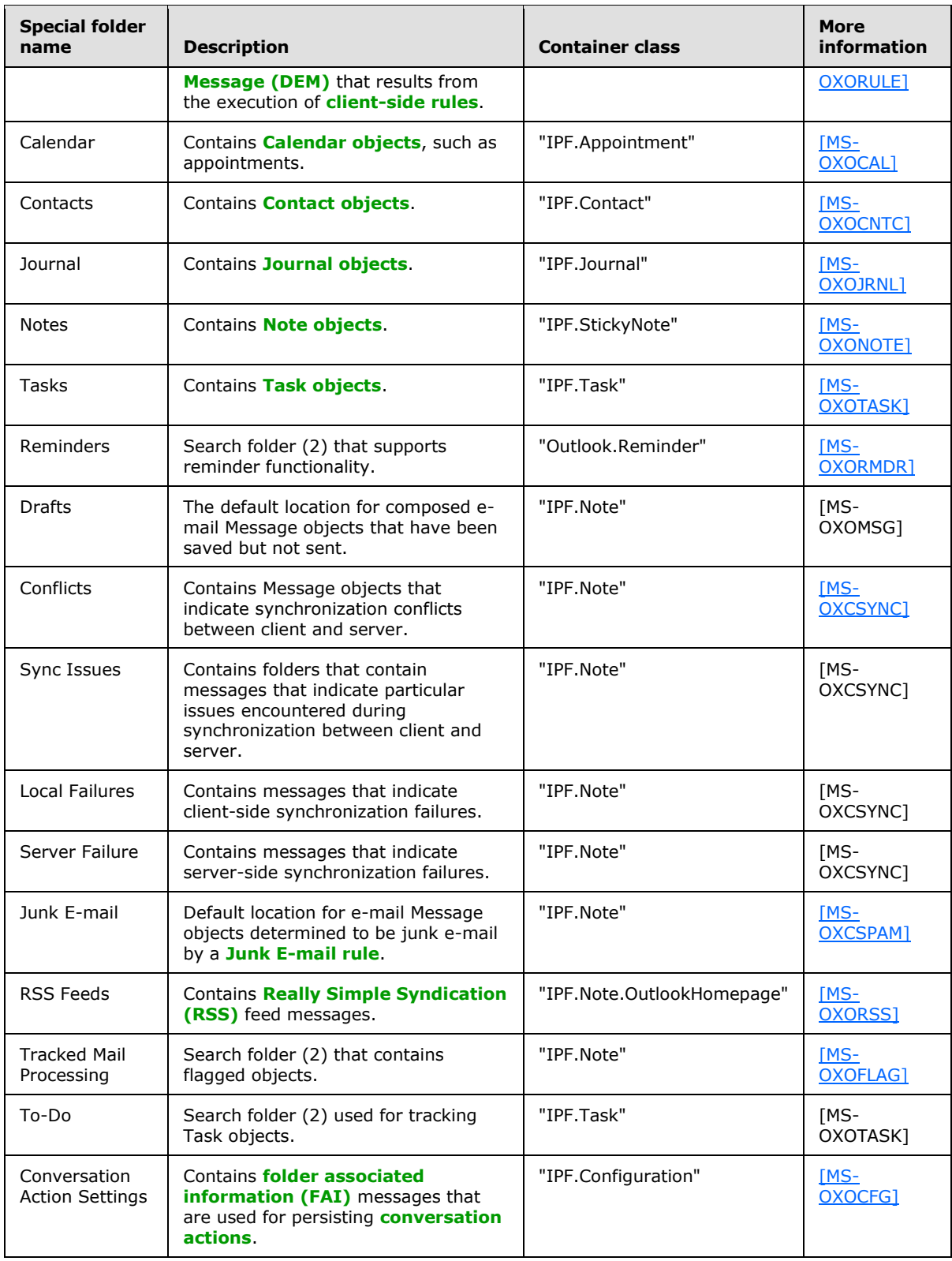

*[MS-OXOSFLD] — v20110930 Special Folders Protocol Specification* 

*Copyright © 2011 Microsoft Corporation.* 

## <span id="page-10-0"></span>**2.2.2 Identifiers for Special Folders**

<span id="page-10-3"></span>The value that identifies a special folder is obtained from one of the following:

- The folder IDs (FIDs) [\(\[MS-OXCDATA\]](%5bMS-OXCDATA%5d.pdf) section 2.2.1.1) returned in a **RopLogon [remote](%5bMS-OXGLOS%5d.pdf)  [operation \(ROP\)](%5bMS-OXGLOS%5d.pdf)** response [\(\[MS-OXCROPS\]](%5bMS-OXCROPS%5d.pdf) section 2.2.3.1), as specified in [\[MS-OXCSTOR\]](%5bMS-OXCSTOR%5d.pdf) section 2.2.1.1.3. These FIDs identify the following folders: **[Root folder](%5bMS-OXGLOS%5d.pdf)**, Finder folder, Top of Personal Folders folder, **[Deleted Items folder](%5bMS-OXGLOS%5d.pdf)**, **[Outbox folder](%5bMS-OXGLOS%5d.pdf)**, **[Sent Items folder](%5bMS-OXGLOS%5d.pdf)**, Inbox folder, **[Common Views folder](%5bMS-OXGLOS%5d.pdf)**, Personal Views folder, and Deferred Action folder.
- One of several binary properties on the Root folder or the Inbox folder. Each property contains only a single **[entry ID](%5bMS-OXGLOS%5d.pdf)**. For more details, see section [2.2.3.](#page-10-2)
- The **PidTagAdditionalRenEntryIds** property (section [2.2.4\)](#page-11-3) on the Inbox folder. The property contains an array of entry IDs.
- The **PidTagAdditionalRenEntryIdsEx** property (section [2.2.5\)](#page-11-4) on the **[Store object](%5bMS-OXGLOS%5d.pdf)**. The property contains binary data is in its own format, allowing for multiple entry IDs.
- The **PidTagFreeBusyEntryIds** property [\(\[MS-OXOPFFB\]](%5bMS-OXOPFFB%5d.pdf) section 2.2.2.1) on the Root folder or the Inbox folder. Indexed value 3 contains the entry ID for the Freebusy Data folder.
- The FID returned by the **RopGetReceiveFolder [ROP response](%5bMS-OXGLOS%5d.pdf)** [\(\[MS-OXCROPS\]](%5bMS-OXCROPS%5d.pdf) section 2.2.3.2). This FID is for the **[Receive folder](%5bMS-OXGLOS%5d.pdf)**.

Unless otherwise noted, the entry IDs MUST be converted to FIDs by using the **RopIdFromLongTermId** ROP [\(\[MS-OXCROPS\]](%5bMS-OXCROPS%5d.pdf) section 2.2.3.9) before they are used with the Folder Object Protocol, as specified in [\[MS-OXCFOLD\],](%5bMS-OXCFOLD%5d.pdf) to open a special folder.

### <span id="page-10-1"></span>**2.2.3 Binary Identification Properties**

<span id="page-10-2"></span>Each binary identification property contains the identifier of a special folder. These properties are read from or written to either the Inbox folder or the Root folder. The implementation MUST use the Inbox folder when the mailbox is that of the owner, and it MUST use the Root folder when the mailbox is that of a **[delegate](%5bMS-OXGLOS%5d.pdf)**. For details about delegates, see [\[MS-OXODLGT\].](%5bMS-OXODLGT%5d.pdf)

These properties along with their descriptions, are listed in the following table. Each property is a **PtypBinary** [\(\[MS-OXCDATA\]](%5bMS-OXCDATA%5d.pdf) section 2.11.1).

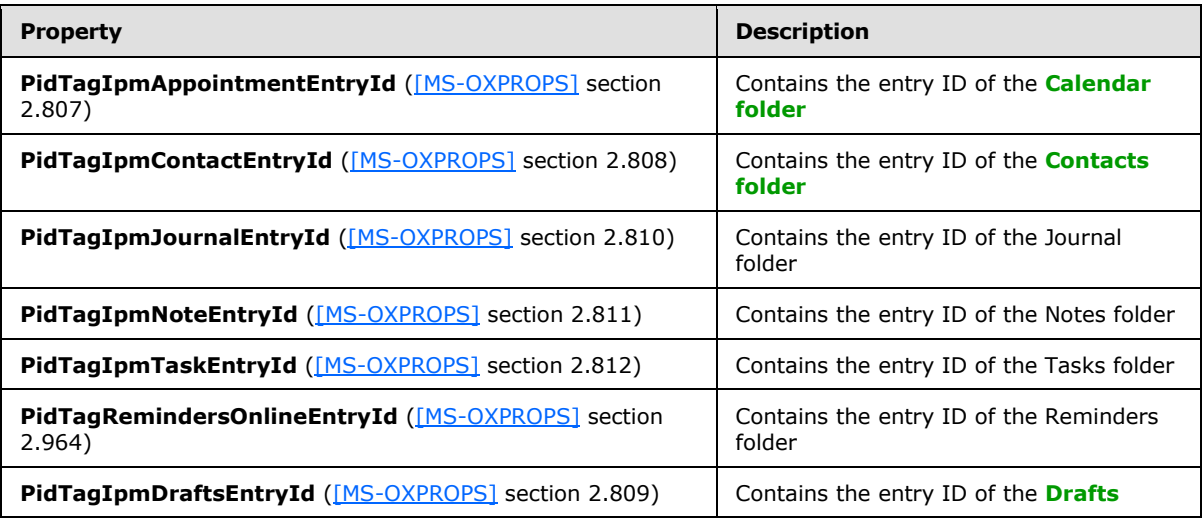

*[MS-OXOSFLD] — v20110930 Special Folders Protocol Specification* 

*Copyright © 2011 Microsoft Corporation.* 

<span id="page-11-3"></span>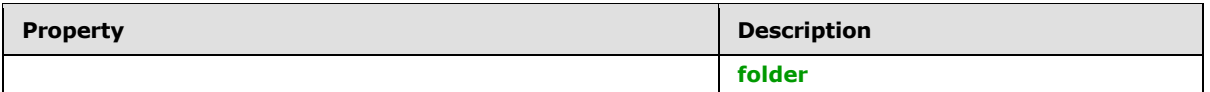

# <span id="page-11-0"></span>**2.2.4 PidTagAdditionalRenEntryIds Property**

### Type: **PtypMultipleBinary**

The **PidTagAdditionalRenEntryIds** property [\(\[MS-OXPROPS\]](%5bMS-OXPROPS%5d.pdf) section 2.580) of the Inbox folder specifies the identifiers of several special folders. Each identifier is an entry ID.

The index into the array contained in the **PidTagAdditionalRenEntryIds** property for each of these special folders is listed in the following table. The implementation MUST ignore and MUST preserve data at other indexes.

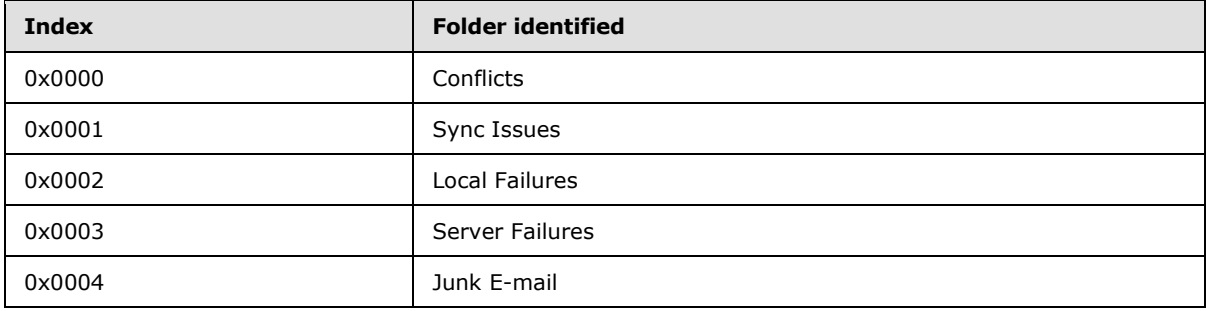

## <span id="page-11-1"></span>**2.2.5 PidTagAdditionalRenEntryIdsEx Property**

#### <span id="page-11-4"></span>Type: **PtypBinary**

The **PidTagAdditionalRenEntryIdsEx** property [\(\[MS-OXPROPS\]](%5bMS-OXPROPS%5d.pdf) section 2.581) of the Store object specifies the identifiers of several special folders. If present, the value of this property is an array of **PersistData** structures (section [2.2.5.1\)](#page-11-5), each of which contains the entry ID of a special folder.

## <span id="page-11-2"></span>**2.2.5.1 PersistData Structure**

<span id="page-11-5"></span>The fields of the **PersistData** structure are specified in the following table.

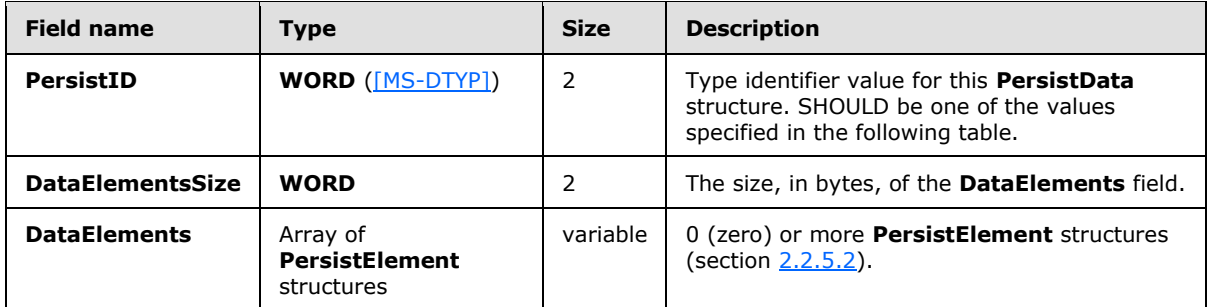

<span id="page-11-6"></span>The value of the **PersistID** field SHOULD be one of those listed in the following table. If a **PersistData** structure is encountered where the value of the **PersistID** field is not known to the implementation, the implementation MUST ignore that **PersistData** structure and continue processing until either a value of 0x0000 (PERSIST\_SENTINEL) in the **PersistID** field is encountered or the end of the data stream is encountered. $\leq 1$ 

*[MS-OXOSFLD] — v20110930 Special Folders Protocol Specification* 

*Copyright © 2011 Microsoft Corporation.* 

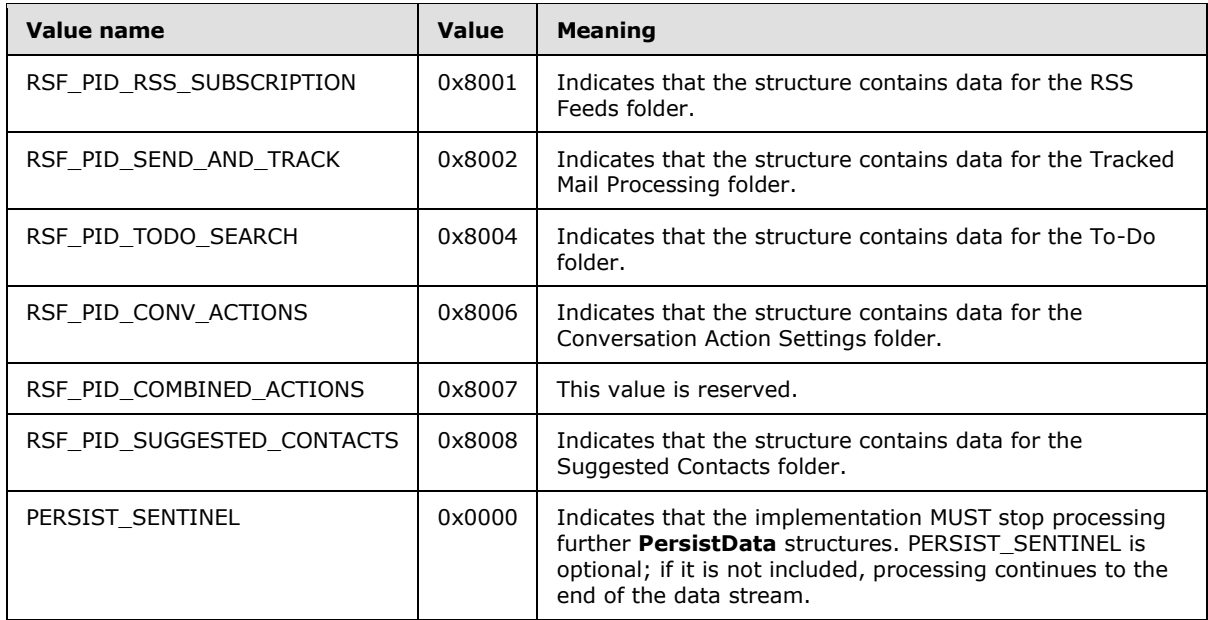

## <span id="page-12-0"></span>**2.2.5.2 PersistElement Structure**

<span id="page-12-1"></span>The fields of the **PersistElement** structure are specified in the following table.

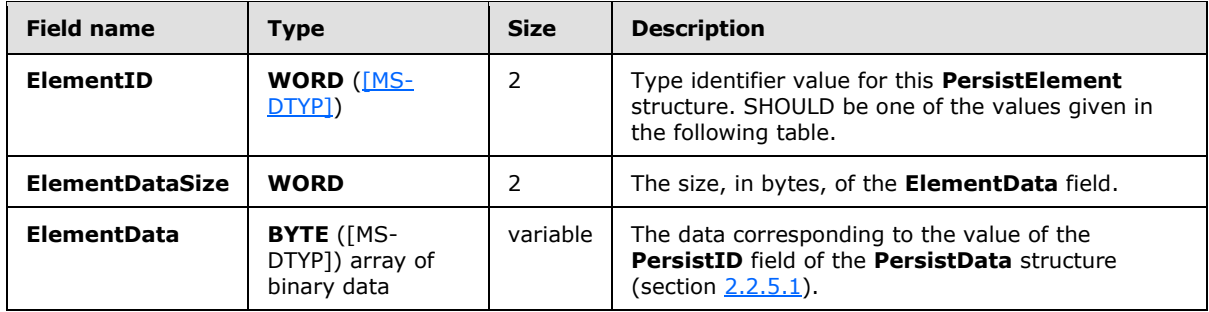

The value of the **ElementID** field SHOULD be one of those listed in the following table. If a **PersistElement** structure is encountered where the value of the **ElementID** field is not known to the implementation, the implementation MUST ignore that **PersistElement** structure and continue processing further **PersistElement** structures until either a value of 0x0000 (ELEMENT\_SENTINEL) in the **ElementID** field is encountered or the end of the data stream is encountered. The implementation MUST then continue processing additional **PersistData** structures until either a value of 0x0000 (PERSIST\_SENTINEL) in the **PersistID** field is encountered or the end of the data stream is encountered.

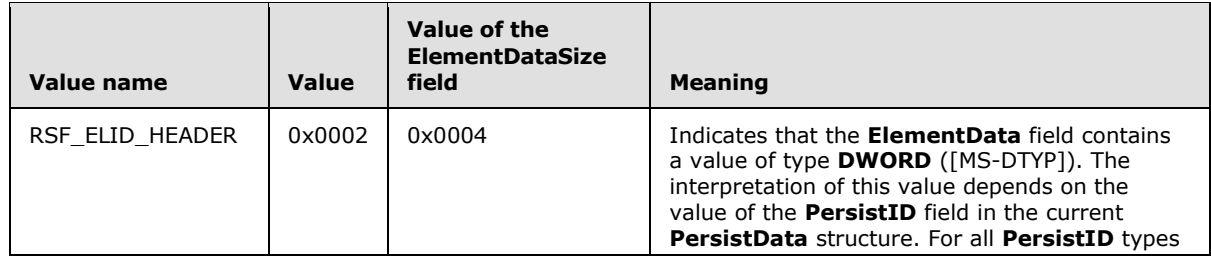

*[MS-OXOSFLD] — v20110930 Special Folders Protocol Specification* 

*Copyright © 2011 Microsoft Corporation.* 

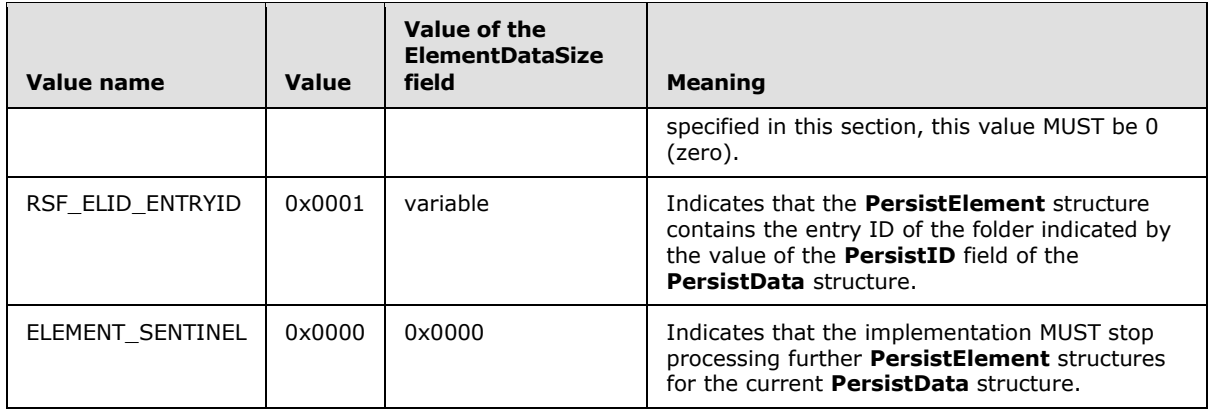

## <span id="page-13-0"></span>**2.2.6 Inbox Identification**

<span id="page-13-3"></span>To identify the Receive folder, an implementation MUST use the **RopGetReceiveFolder** ROP [\(\[MS-](%5bMS-OXCROPS%5d.pdf)[OXCROPS\]](%5bMS-OXCROPS%5d.pdf) section 2.2.3.2) of the Store Object Protocol to get the FID [\(\[MS-OXCDATA\]](%5bMS-OXCDATA%5d.pdf) section 2.2.1.1) for the default Receive folder for the Store object. For details about the Store Object Protocol, see [\[MS-OXCSTOR\].](%5bMS-OXCSTOR%5d.pdf)

# <span id="page-13-1"></span>**2.2.7 PidTagContainerClass Property**

### <span id="page-13-2"></span>Type: **PtypString**

The **PidTagContainerClass** property [\(\[MS-OXPROPS\]](%5bMS-OXPROPS%5d.pdf) section 2.701), located on the special folder, specifies the type of Message object that the folder contains. An implementation MUST set this property to the string that specifies the correct Container class for the special folder, as specified in section [2.2.1.](#page-8-4)

# <span id="page-14-0"></span>**3 Protocol Details**

# <span id="page-14-1"></span>**3.1 Common Details**

<span id="page-14-6"></span>Special folders can be opened or created by clients and servers. Except where noted, this section defines constraints to which clients and servers adhere when interacting with special folders. In all other respects, clients and servers operate as specified in [\[MS-OXCFOLD\].](%5bMS-OXCFOLD%5d.pdf)

# <span id="page-14-2"></span>**3.1.1 Abstract Data Model**

<span id="page-14-5"></span>This section describes a conceptual model of possible data organization that an implementation maintains to participate in this protocol. The described organization is provided to facilitate the explanation of how the protocol behaves. This document does not mandate that implementations adhere to this model as long as their external behavior is consistent with that described in this document.

## <span id="page-14-3"></span>**3.1.1.1 Folder Hierarchy**

<span id="page-14-4"></span>The following outline depicts a hierarchy for special folders that are within the Root folder, which is the top-level folder, in a store:

- 1. Deferred Action Folder
- 2. Finder
- 3. Reminders
- 4. Tracked Mail Processing
- 5. To-Do
- 6. Common Views
- 7. Personal Views
- 8. Top of Personal Folders
	- 1. Deleted Items
	- 2. Outbox
	- 3. Sent Items
	- 4. Inbox
	- 5. Calendar
	- 6. Contacts
	- 7. Journal
	- 8. Notes
	- 9. Tasks
	- 10. Drafts

*Copyright © 2011 Microsoft Corporation.* 

- 11. Sync Issues
	- 1. Conflicts
	- 2. Local Failures
	- 3. Server Failures
- 12. Junk E-mail
- 13. RSS Feeds
- <span id="page-15-1"></span>14. Conversation Action Settings

## <span id="page-15-0"></span>**3.1.1.2 Search Criteria for Search Special Folders**

The Reminders folder, the To-Do folder, and the Tracked Mail Processing folder are search folders (2), as specified in [\[MS-OXCFOLD\],](%5bMS-OXCFOLD%5d.pdf) and the functionality supported by these folders depends on specific **[search criteria](%5bMS-OXGLOS%5d.pdf)**. The search criteria are set on each search folder (2) when the folder is created. Complete details about setting the search criteria are specified in section  $3.1.4.1$ , and an abstracted outline is as follows.

For the Reminders folder, include all Message objects in any folder contained within the Top of Personal Folders folder, with the following **[restrictions \(2\)](%5bMS-OXGLOS%5d.pdf)**:

- The following special folders are excluded from the search:
	- Deleted Items folder

#### **[Junk E-mail folder](%5bMS-OXGLOS%5d.pdf)**

- Drafts folder
- Outbox folder
- Conflicts folder
- Local Failures folder
- Server Failures folder
- Sync Issues folder
- The value of the **PidTagMessageClass** property [\(\[MS-OXCMSG\]](%5bMS-OXCMSG%5d.pdf) section 2.2.1.3) does not contain a string with the prefix "IPM.Schedule."
- The value of the **PidTagMessageFlags** property [\(\[MS-OXCMSG\]](%5bMS-OXCMSG%5d.pdf) section 2.2.1.6) does not have the mfSubmitted flag set (that is, submitted Message objects are excluded).
- The value of the **PidLidReminderSet** property [\(\[MS-OXORMDR\]](%5bMS-OXORMDR%5d.pdf) section 2.2.1.1) is set to the Boolean value 1, or the value of the **PidLidRecurring** property [\(\[MS-OXOCAL\]](%5bMS-OXOCAL%5d.pdf) section 2.2.1.12) is set to the value 1.

For the To-Do folder, include all Message objects in any folder contained within the Top of Personal Folders folder, with the following restrictions (2):

The following special folders are excluded from the search:

*[MS-OXOSFLD] — v20110930 Special Folders Protocol Specification* 

*Copyright © 2011 Microsoft Corporation.* 

- Deleted Items folder
- Junk E-mail folder
- Drafts folder
- Outbox folder
- Conflicts folder
- Local Failures folder
- Server Failures folder
- Sync Issues folder
- The **[message class](%5bMS-OXGLOS%5d.pdf)** does not start with "IPM.Appointment" or "IPM.Activity" or "IPM.StickyNote".
- Any one of the following is true:
	- The Message object is a Task object, as specified in  $[MS-OXOTASK]$ , and the Task object is owned and not accepted and the Task object was sent to the currently logged-on user.
	- The value of the Message object's **PidTagFollowupIcon** property [\(\[MS-OXOFLAG\]](%5bMS-OXOFLAG%5d.pdf) section 2.2.1.2) is greater than 0.
	- The value of the Message object's **PidTagToDoItemFlags** property [\(\[MS-OXOFLAG\]](%5bMS-OXOFLAG%5d.pdf) section 2.2.1.6) includes the IsToDoItem flag.
	- The Message object is an object with the complete flag set to TRUE or a completed task.

For the Tracked Mail Processing folder, include all Message objects in any folder contained within the Top of Personal Folders folder, with the following restrictions (2):

- The following special folders are excluded from the search:
	- Deleted Items folder
	- Junk E-mail folder
	- Drafts folder
	- Outbox folder
	- Conflicts folder
	- Local Failures folder
	- Server Failures folder
	- Sync Issues folder
- The PidTagSwappedToDoStore property [\(\[MS-OXOFLAG\]](%5bMS-OXOFLAG%5d.pdf) section 2.2.1.8) exists on the object.
- The value of the **PidTagMessageFlags** property does not include the mfUnsent or the mfSubmitted flags.

*[MS-OXOSFLD] — v20110930 Special Folders Protocol Specification* 

*Copyright © 2011 Microsoft Corporation.* 

## <span id="page-17-0"></span>**3.1.2 Timers**

<span id="page-17-9"></span><span id="page-17-8"></span>None.

# <span id="page-17-1"></span>**3.1.3 Initialization**

<span id="page-17-10"></span>None.

## <span id="page-17-2"></span>**3.1.4 Higher-Layer Triggered Events**

Before an implementation tries to read or write Message objects within a special folder, the implementation MUST obtain a handle to the special folder by using the following steps:

- 1. The implementation MUST try to open the special folder by using the ID of the special folder and the Folder Object Protocol, as specified in [\[MS-OXCFOLD\].](%5bMS-OXCFOLD%5d.pdf) The ID of the special folder is obtained as specified in section [2.2.2.](#page-10-3)
- 2. If the ID cannot be retrieved, or the folder cannot be opened, or the special folder does not exist within the store, the implementation MUST create the special folder as specified in section [3.1.4.1.](#page-17-5)

# <span id="page-17-3"></span>**3.1.4.1 Folder Creation**

<span id="page-17-5"></span>The folder hierarchy specified in section  $3.1.1.1$  also specifies the dependency chain for special folder creation. Before a special folder can be created, the Store object and the Root folder MUST exist and the parent folder in this hierarchy MUST exist. A handle to the Store object that contains the folder MUST be obtained by opening the Store object, as specified in [\[MS-OXCSTOR\].](%5bMS-OXCSTOR%5d.pdf)

To create a special folder, an implementation MUST do the following:

- 1. Open the parent folder of the desired special folder, as specified in the folder hierarchy in section [3.1.1.1,](#page-14-4) by using the Folder Object protocol.
- 2. Create the folder in the opened parent folder, by using the Folder Object Protocol with the special folder name for the implementation's **[locale](%5bMS-OXGLOS%5d.pdf)**, reusing the existing folder if one already exists by that name. The FID that is returned MUST be converted to an entry ID by using a **RopLongTermIdFromId [ROP request](%5bMS-OXGLOS%5d.pdf)** [\(\[MS-OXCROPS\]](%5bMS-OXCROPS%5d.pdf) section 2.2.3.8). The resulting entry ID of the new folder is used in the remaining steps.
- 3. Store the entry ID at the correct location, specified in section [2.2.2,](#page-10-3) for the particular special folder.
- 4. If applicable, set the **PidTagContainerClass** property (section [2.2.7\)](#page-13-2) to the appropriate value.
- <span id="page-17-6"></span>5. Perform any folder-specific initialization, as specified in sections [3.1.4.1.1](#page-17-6) through [3.1.4.1.4.](#page-22-1)

# <span id="page-17-4"></span>**3.1.4.1.1 Creating the Reminders Folder**

<span id="page-17-7"></span>To complete creation of the Reminders folder, an implementation SHOUL[D<2>](#page-33-2) set the search criteria for the Reminders folder. The search criteria are composed of restriction (2) structures, as specified in [\[MS-OXCDATA\]](%5bMS-OXCDATA%5d.pdf) section 2.12. The search criteria are set by using the Folder Object Protocol, as specified in [\[MS-OXCFOLD\],](%5bMS-OXCFOLD%5d.pdf) such that the Top of Personal Folders folder is the only container included in the search and the search applies a **RES\_AND** restriction (2) with the following two subclauses.

*[MS-OXOSFLD] — v20110930 Special Folders Protocol Specification* 

*Copyright © 2011 Microsoft Corporation.* 

First, a RES\_AND restriction (2) with any of the following subclauses. Each of these subclauses is included in the **RES\_AND** restriction (2) only if the special folder exists within the store. For example, if only the Drafts folder exists, then only the **RES\_PROPERTY** subclause for the Drafts folder is included in the RES AND restriction (2).

- A **RES\_PROPERTY** restriction (2) with a relational operator (specified by the **RelOp** field) value of RELOP\_NE, comparing the value of the **PidTagParentEntryId** property [\(\[MS-OXPFOAB\]](%5bMS-OXPFOAB%5d.pdf) section 2.2.1.8) with the FID ( $[MS-OXCDATA]$  section 2.2.1.1)/message ID (MID) ( $[MS-$ [OXCDATA\]](%5bMS-OXCDATA%5d.pdf) section 2.2.1.2) pair of the Deleted Items folder.
- A **RES\_PROPERTY** restriction (2) with a relational operator value of RELOP\_NE, comparing the value of the **PidTagParentEntryId** property with the FID/MID pair of the Junk E-mail folder.
- A **RES\_PROPERTY** restriction (2) with a relational operator value of RELOP NE, comparing the value of the **PidTagParentEntryId** property with the FID/MID pair of the Drafts folder.
- **A RES\_PROPERTY** restriction (2) with a relational operator value of RELOP NE, comparing the value of the **PidTagParentEntryId** property with the FID/MID pair of the Outbox folder.
- A **RES\_PROPERTY** restriction (2) with a relational operator value of RELOP\_NE, comparing the value of the **PidTagParentEntryId** property with the FID/MID pair of the Conflicts folder.
- A **RES\_PROPERTY** restriction (2) with a relational operator value of RELOP\_NE, comparing the value of the **PidTagParentEntryId** property with the FID/MID pair of the Local Failures folder.
- A **RES\_PROPERTY** restriction (2) with a relational operator value of RELOP\_NE, comparing the value of the **PidTagParentEntryId** property with the FID/MID pair of the Server Failures folder.
- **A RES\_PROPERTY** restriction (2) with a relational operator value of RELOP NE, comparing the value of the **PidTagParentEntryId** property with the FID/MID pair of the Sync Issues folder.

Second, a **RES\_AND** restriction (2) with the following three subclauses:

- 1. A **RES\_NOT** restriction (2) that contains a **RES\_AND** restriction (2) with the following two subclauses:
	- A **RES\_EXIST** restriction (2) that specifies the **PidTagMessageClass** property [\(\[MS-OXCMSG\]](%5bMS-OXCMSG%5d.pdf) section 2.2.1.3).
	- A **RES\_CONTENT** restriction (2) with the **FuzzyLevelLow** field set to FL\_PREFIX, comparing the value of **PidTagMessageClass** property to the string value "IPM.Schedule".
- 2. A **RES\_BITMASK** restriction (2) with the **BitMapRelOp** field set to BMR\_EQZ to compare the value of the **PidTagMessageFlags** property [\(\[MS-OXCMSG\]](%5bMS-OXCMSG%5d.pdf) section 2.2.1.6) to the **ULONG** [\(\[MS-DTYP\]\)](%5bMS-DTYP%5d.pdf) value mfSubmitted.
- 3. A **RES\_OR** restriction (2) with the following two subclauses:
	- 1. A **RES\_PROPERTY** restriction (2) with a relational operator value of RELOP\_EQ, comparing the value of the **PidLidReminderSet** property [\(\[MS-OXORMDR\]](%5bMS-OXORMDR%5d.pdf) section 2.2.1.1) to a Boolean value of 1.
	- 2. A RES AND restriction (2) with the following two subclauses:
		- A **RES\_EXIST** restriction (2) that specifies the **PidLidRecurring** property [\(\[MS-OXOCAL\]](%5bMS-OXOCAL%5d.pdf) section 2.2.1.12).

*[MS-OXOSFLD] — v20110930 Special Folders Protocol Specification* 

*Copyright © 2011 Microsoft Corporation.* 

<span id="page-19-2"></span><span id="page-19-1"></span> A **RES\_PROPERTY** restriction (2) with a relational operator value of RELOP\_EQ, comparing the value of the **PidLidRecurring** property to the Boolean value of 1.

The search SHOULD provide the client with the information when requested, include child folders, and run without content indexing.

## <span id="page-19-0"></span>**3.1.4.1.2 Creating the To-Do Folder**

To complete creation of the To-Do folder, an implementation SHOULD $\leq 3$  set the search criteria for the To-Do folder. The search criteria are composed of restriction (2) structures, as specified in [\[MS-](%5bMS-OXCDATA%5d.pdf)[OXCDATA\]](%5bMS-OXCDATA%5d.pdf) section 2.12. The search criteria are set by using the Folder Object Protocol, as specified in [\[MS-OXCFOLD\],](%5bMS-OXCFOLD%5d.pdf) such that the Top of Personal Folders folder is the only container included in the search and the search applies a **RES\_AND** restriction with the following two subclauses.

First, a **RES\_AND** restriction with the following three subclauses:

- 1. A **RES\_NOT** restriction (2) with a **RES\_CONTENT** subclause that compares the **PidTagMessageClass** property [\(\[MS-OXCMSG\]](%5bMS-OXCMSG%5d.pdf) section 2.2.1.3) to the string value "IPM.appointment". The **RES\_CONTENT** subclause has the **FuzzyLevelLow** field set to FL\_PREFIX and the **FuzzyLevelHigh** field set to FL\_IGNORECASE.
- 2. A **RES\_NOT** restriction (2) with a **RES\_CONTENT** subclause that compares the **PidTagMessageClass** property to the string value "IPM.Activity". The **RES\_CONTENT** subclause has the **FuzzyLevelLow** field set to FL\_PREFIX and the **FuzzyLevelHigh** field set to FL\_IGNORECASE.
- 3. A **RES\_NOT** restriction (2) with a **RES\_CONTENT** subclause that compares the **PidTagMessageClass** property to the string value "IPM.StickyNote". The **RES\_CONTENT** subclause has the **FuzzyLevelLow** field set to FL\_PREFIX and the **FuzzyLevelHigh** field set to FL\_IGNORECASE.

Second, a **RES** AND restriction (2) with the following two subclauses:

- 1. A **RES\_AND** restriction (2) with any of the following subclauses. Each of these subclauses is included in the **RES\_AND** restriction (2) only if the special folder exists within the store. For example, if only the Drafts folder exists, then only the **RES\_PROPERTY** subclause for the Drafts folder is included in the **RES\_AND** restriction:
	- **A RES\_PROPERTY** restriction (2) with a relational operator value of RELOP NE, comparing the value of the PidTagParentEntryId property [\(\[MS-OXPFOAB\]](%5bMS-OXPFOAB%5d.pdf) section 2.2.1.8) with the FID [\(\[MS-OXCDATA\]](%5bMS-OXCDATA%5d.pdf) section 2.2.1.1)/MID [\(\[MS-OXCDATA\]](%5bMS-OXCDATA%5d.pdf) section 2.2.1.2) pair of the Deleted Items folder.
	- **A RES PROPERTY** restriction (2) with a relational operator value of RELOP NE, comparing the value of the **PidTagParentEntryId** property with the FID/MID pair of the Junk E-mail folder.
	- **A RES PROPERTY** restriction (2) with a relational operator value of RELOP NE, comparing the value of the **PidTagParentEntryId** property with the FID/MID pair of the Drafts folder.
	- **A RES\_PROPERTY** restriction (2) with a relational operator value of RELOP NE, comparing the value of the **PidTagParentEntryId** property with the FID/MID pair of the Outbox folder.
	- A **RES\_PROPERTY** restriction with a relational operator value of RELOP\_NE, comparing the value of the **PidTagParentEntryId** property with the FID/MID pair of the Conflicts folder.

*[MS-OXOSFLD] — v20110930 Special Folders Protocol Specification* 

*Copyright © 2011 Microsoft Corporation.* 

- **A RES\_PROPERTY** restriction (2) with a relational operator value of RELOP NE, comparing the value of the **PidTagParentEntryId** property with the FID/MID pair of the Local Failures folder.
- **A RES\_PROPERTY** restriction (2) with a relational operator value of RELOP NE, comparing the value of the **PidTagParentEntryId** property with the FID/MID pair of the Server Failures folder.
- A **RES\_PROPERTY** restriction (2) with a relational operator value of RELOP\_NE, comparing the value of the **PidTagParentEntryId** property with the FID/MID pair of the Sync Issues folder.
- 2. A **RES\_OR** restriction (2) with the following four subclauses:
	- 1. A **RES\_AND** restriction (2) with the following two subclauses:
		- 1. A **RES\_OR** restriction (2) with the following two subclauses:
			- A **RES\_CONTENT** restriction (2) with the **FuzzyLevelLow** field set to FL\_FULLSTRING and the **FuzzyLevelHigh** field set to FL\_IGNORECASE comparing the value of the **PidTagMessageClass** property to the string value "IPM.Task".
			- A **RES\_CONTENT** restriction (2) with the **FuzzyLevelLow** field set to FL\_PREFIX and the **FuzzyLevelHigh** field set to FL\_IGNORECASE comparing the value of the **PidTagMessageClass** property to the string value "IPM.Task".
		- 2. A **RES\_NOT** restriction (2) with a **RES\_AND** subclause. The **RES\_AND** subclause has the following two subclauses:
			- **A RES PROPERTY** restriction (2) with a relational operator value of RELOP EO, comparing the value of the **PidLidTaskState** [\(\[MS-OXPROPS\]](%5bMS-OXPROPS%5d.pdf) section 2.328) property to the **LONG** [\(\[MS-DTYP\]\)](%5bMS-DTYP%5d.pdf) value 2.
			- A **RES\_PROPERTY** restriction (2) with a relational operator value of RELOP\_NE, comparing the value of the **PidLidTaskAccepted** property [\(\[MS-OXOTASK\]](%5bMS-OXOTASK%5d.pdf) section 2.2.2.2.7) to the binary value 1.
	- 2. A **RES\_AND** restriction (2) with the following two subclauses:
		- A **RES\_EXIST** restriction (2) that specifies the **PidTagFollowupIcon** property [\(\[MS-](%5bMS-OXOFLAG%5d.pdf)[OXOFLAG\]](%5bMS-OXOFLAG%5d.pdf) section 2.2.1.2).
		- A **RES\_PROPERTY** restriction (2) with a relational operator value of RELOP\_GT, comparing the value of the **PidTagFollowupIcon** property to the **LONG** value 0 (zero).
	- 3. A **RES\_AND** restriction (2) with the following two subclauses:
		- A **RES\_EXIST** restriction (2) that specifies the **PidTagToDoItemFlags** property [\(\[MS-](%5bMS-OXOFLAG%5d.pdf)[OXOFLAG\]](%5bMS-OXOFLAG%5d.pdf) section 2.2.1.6).
		- A **RES\_BITMASK** restriction (2) with the **BitMapRelOp** field set to BMR\_NEZ to compare the value of the **PidTagToDoItemFlags** property to the **ULONG** ([MS-DTYP]) value 0x00000001.
	- 4. A **RES** OR restriction (2) with the following two subclauses:
		- 1. A **RES\_AND** restriction (2) with the following three subclauses:
			- 1. A **RES\_OR** restriction (2) with the following two subclauses:

*[MS-OXOSFLD] — v20110930 Special Folders Protocol Specification* 

*Copyright © 2011 Microsoft Corporation.* 

- A **RES\_NOT** restriction (2) with a **RES\_EXIST** subclause that specifies the **PidTagFollowupIcon** property.
- **A RES PROPERTY** restriction (2) with a relational operator value of RELOP EO, comparing the value of the **PidTagFollowupIcon** property to the **LONG** value 0 (zero).
- 2. A **RES\_EXIST** restriction (2) that specifies the **PidTagFlagStatus** property [\(\[MS-](%5bMS-OXOFLAG%5d.pdf)[OXOFLAG\]](%5bMS-OXOFLAG%5d.pdf) section 2.2.1.1).
- <span id="page-21-2"></span>3. A **RES\_PROPERTY** restriction (2), with a relational operator value of RELOP\_EQ, comparing the value of the **PidTagFlagStatus** property to the **LONG** value 1.
- <span id="page-21-1"></span>2. A RES AND restriction (2) with the following two subclauses:
	- A **RES\_EXIST** restriction (2) that specifies the **PidLidTaskStatus** property [\(\[MS-](%5bMS-OXOTASK%5d.pdf)[OXOTASK\]](%5bMS-OXOTASK%5d.pdf) section 2.2.2.2.2).
	- A **RES\_PROPERTY** restriction (2) with a relational operator value of RELOP\_EQ, comparing the value of the **PidLidTaskStatus** property to the **ULONG** value 2.

The search SHOULD provide the client with the information when requested, include child folders, and run without content indexing.

## <span id="page-21-0"></span>**3.1.4.1.3 Creating the Tracked Mail Processing Folder**

To complete creation of the Tracked Mail Processing folder, an implementation SHOUL[D<4>](#page-33-4) set the search criteria for the Tracked Mail Processing folder. The search criteria are composed of restriction (2) structures, as specified in [\[MS-OXCDATA\]](%5bMS-OXCDATA%5d.pdf) section 2.12. The search criteria are set by using the Folder Object Protocol, as specified in [\[MS-OXCFOLD\],](%5bMS-OXCFOLD%5d.pdf) such that the Top of Personal Folders folder is the only container included in the search and the search applies a **RES\_AND** restriction (2) with the following two subclauses.

First, a RES\_AND restriction (2) with any of the following subclauses. Each of these subclauses is included in the **RES\_AND** restriction (2) only if the special folder exists within the store. For example, if only the Drafts folder exists, then only the RES\_PROPERTY subclause for the Drafts folder is included in the RES AND restriction (2).

- A **RES\_PROPERTY** restriction (2) with a relational operator value of RELOP\_NE, comparing the value of the **PidTagParentEntryId** property [\(\[MS-OXPROPS\]](%5bMS-OXPROPS%5d.pdf) section 2.908) with the FID [\(\[MS-](%5bMS-OXCDATA%5d.pdf)[OXCDATA\]](%5bMS-OXCDATA%5d.pdf) section 2.2.1.1)/MID [\(\[MS-OXCDATA\]](%5bMS-OXCDATA%5d.pdf) section 2.2.1.2) pair of the Deleted Items folder.
- A **RES\_PROPERTY** restriction (2) with a relational operator value of RELOP NE, comparing the value of the **PidTagParentEntryId** property with the FID/MID pair of the Junk E-mail folder.
- **A RES\_PROPERTY** restriction (2) with a relational operator value of RELOP NE, comparing the value of the **PidTagParentEntryId** property with the FID/MID pair of the Drafts folder.
- **A RES PROPERTY** restriction (2) with a relational operator value of RELOP NE, comparing the value of the **PidTagParentEntryId** property with the FID/MID pair of the Outbox folder.
- **A RES PROPERTY** restriction (2) with a relational operator value of RELOP NE, comparing the value of the **PidTagParentEntryId** property with the FID/MID pair of the Conflicts folder.
- **A RES PROPERTY** restriction (2) with a relational operator value of RELOP NE, comparing the value of the **PidTagParentEntryId** property with the FID/MID pair of the Local Failures folder.

*[MS-OXOSFLD] — v20110930 Special Folders Protocol Specification* 

*Copyright © 2011 Microsoft Corporation.* 

- **A RES\_PROPERTY** restriction (2) with a relational operator value of RELOP NE, comparing the value of the **PidTagParentEntryId** property with the FID/MID pair of the Server Failures folder.
- A **RES\_PROPERTY** restriction (2) with a relational operator value of RELOP NE, comparing the value of the **PidTagParentEntryId** property with the FID/MID pair of the Sync Issues folder.

Second, a **RES\_AND** restriction (2) with the following two subclauses:

- A **RES\_EXIST** restriction (2) that specifies the **PidTagSwappedToDoStore** property [\(\[MS-](%5bMS-OXOFLAG%5d.pdf)[OXOFLAG\]](%5bMS-OXOFLAG%5d.pdf) section 2.2.1.8).
- A **RES\_BITMASK** restriction (2) with the **BitMapRelOp** field set to of BMR\_EQZ to compare the value of the **PidTagMessageFlags** property [\(\[MS-OXPROPS\]](%5bMS-OXPROPS%5d.pdf) section 2.847) to the **ULONG** [\(\[MS-DTYP\]\)](%5bMS-DTYP%5d.pdf) value that is the bitwise OR combination of mfUnsent and mfSubmitted.

The search SHOULD provide the client with the information when requested, include child folders, and run without content indexing.

### <span id="page-22-0"></span>**3.1.4.1.4 Creating Other Special Folders**

<span id="page-22-1"></span>If the special folder that is being created is one of the following:

- Deleted Items folder
- Junk E-mail folder
- **-** Outbox folder
- Conflicts folder
- **Local Failures folder**
- **Server Failures folder**
- **Sync Issues folder**
- **•** Drafts folder

An implementation MUST take the following additional steps:

- 1. Open the Reminders folder by using the ID of the special folder and the Folder Object Protocol. If this succeeds, perform the steps in section  $3.1.4.1.1$ . The ID of the special folder is obtained as specified in section [2.2.2.](#page-10-3)
- 2. Open the To-Do folder by using the ID of the special folder and the Folder Object Protocol. If this succeeds, perform the steps in section [3.1.4.1.2.](#page-19-1)
- 3. Open the Tracked Mail Processing folder by using the ID of the special folder and the Folder Object Protocol. If this succeeds, perform the steps in section [3.1.4.1.3.](#page-21-1)

If the special folder that is being created is a Conversation Action Settings folder, an implementation MUST set the **PidTagAttributeHidden** property [\(\[MS-OXCFOLD\]](%5bMS-OXCFOLD%5d.pdf) section 2.2.2.2.2.1) of the Folder object to TRUE.

*[MS-OXOSFLD] — v20110930 Special Folders Protocol Specification* 

*Copyright © 2011 Microsoft Corporation.* 

# <span id="page-23-0"></span>**3.1.5 Message Processing Events and Sequencing Rules**

<span id="page-23-4"></span>An implementation MUST treat any failure to open the Root folder as a failure of the entire Special Folders Protocol. For all other special folders, an implementation SHOULD create the special folder if an attempt to open the folder fails or if the ID of the folder cannot be retrieved.

### <span id="page-23-1"></span>**3.1.6 Timer Events**

<span id="page-23-5"></span><span id="page-23-3"></span>None.

## <span id="page-23-2"></span>**3.1.7 Other Local Events**

None.

*[MS-OXOSFLD] — v20110930 Special Folders Protocol Specification* 

*Copyright © 2011 Microsoft Corporation.* 

# <span id="page-24-0"></span>**4 Protocol Examples**

<span id="page-24-5"></span>The following examples illustrate the byte order of ROPs in a buffer that is being prepared for transmission. Note that the examples in this section show only the relevant portions of the specified ROPs; this is not the final byte sequence that gets transmitted over the wire. Also note that the data format for a multibyte field appears in **[little-endian](%5bMS-GLOS%5d.pdf)** format, with the **bytes** in the field presented from least significant to most significant.

Frequently, these ROP requests are packed with other ROP requests, compressed, obfuscated, and then packed in one or more **[remote procedure calls \(RPCs\)](%5bMS-GLOS%5d.pdf)**. These examples assume that the client has already successfully logged on to the server and has obtained any **[Server object](%5bMS-OXGLOS%5d.pdf)  [handles](%5bMS-OXGLOS%5d.pdf)** that are to be used as inputs in the ROPs. For more information about RPCs, see [\[MS-](%5bMS-OXCRPC%5d.pdf)[OXCRPC\].](%5bMS-OXCRPC%5d.pdf)

Examples in this section use the following format for byte sequences. Each byte is expressed as a two-digit hexadecimal number.

0080: 45 4D 53 4D 44 42 2E 44-4C 4C 00 00 00 00 00 00

The value 0080 at the far left is the byte sequence's offset from the beginning of the buffer. Following the offset is a colon and then a series of up to 16 bytes. Here, the first byte (45) in the series is located 0x80 bytes (128 bytes) from the beginning of the buffer. The seventh byte (2E) in the series is located 0x86 bytes (134 bytes) from the beginning of the buffer. The dash between the eighth byte (44) and the ninth byte (4C) has no semantic value; it serves only to distinguish the eight-byte boundary for readability.

This byte sequence is followed by one or more lines that interpret it. In larger examples, the byte sequence is shown once in its entirety and then repeated in smaller chunks, with each smaller chunk interpreted separately.

When explaining the values of the **InputHandleIndex** and **OutputHandleIndex** fields, the example text describes the **[Server object](%5bMS-OXGLOS%5d.pdf)** that is referenced by the handle index. For more information about Server object handles, see [\[MS-OXCROPS\]](%5bMS-OXCROPS%5d.pdf) section 1.3.1.

# <span id="page-24-1"></span>**4.1 Opening a Special Folder**

<span id="page-24-4"></span>Using the Calendar folder as an example, opening a special folder involves the following procedure:

- 1. Open the Inbox folder by using the Inbox folder's FID [\(\[MS-OXCDATA\]](%5bMS-OXCDATA%5d.pdf) section 2.2.1.1) and the Folder Object Protocol, as described in [\[MS-OXCFOLD\].](%5bMS-OXCFOLD%5d.pdf) This operation returns a Folder object.
- 2. Get the value of the **PidTagIpmAppointmentEntryId** property (section [2.2.3\)](#page-10-2) from the Inbox folder object returned in step 1 by using the Property and Stream Object Protocol, as described in [\[MS-OXCPRPT\].](%5bMS-OXCPRPT%5d.pdf) This operation returns an entry ID for the Calendar folder.
- 3. Convert the entry ID returned in step 2 to a FID, as specified in section [2.2.2,](#page-10-3) and then open this folder by using this FID and the Folder Object Protocol. This operation returns a Folder object for the Calendar folder.

## <span id="page-24-2"></span>**4.1.1 Client Request for Opening a Special Folder**

<span id="page-24-3"></span>A complete set of ROP requests to open the Calendar folder would look like the following.

*[MS-OXOSFLD] — v20110930 Special Folders Protocol Specification* 

*Copyright © 2011 Microsoft Corporation.* 

0000: 02 01 00 01 01 00 00 00-01 42 0E 44 00

#### **RopOpenFolder** [\(\[MS-OXCROPS\]](%5bMS-OXCROPS%5d.pdf) section 2.2.4.1)

**RopId**: 0x02

**LogonId**: 0

**InputHandleIndex**: 0 (Server object handle = 0x00000160)

**FolderId**: 0001-000001420e44

**Note** This is the FID [\(\[MS-OXCDATA\]](%5bMS-OXCDATA%5d.pdf) section 2.2.1.1) of the Inbox folder to open.

**OpenModeFlags**: 0x00 Open existing folder

0000: 07 00 02 00 00 01 00 1D-00 14 00 49 67 03 00 F4 0010: 0F 02 01 72 66 1F 00 E5-36 1F 00 E6 36 1F 00 01 0020: 30 03 00 01 36 03 00 02-36 03 00 03 36 0B 00 0A 0030: 36 1F 00 13 36 02 01 16-36 02 01 D0 36 02 01 D1 0040: 36 02 01 D2 36 02 01 D3-36 02 01 D4 36 02 01 D5 0050: 36 02 01 D6 36 02 01 D7-36 02 11 D8 36 02 01 D9 0060: 36 03 00 DE 36 02 01 DF-36 02 01 E0 36 03 00 E1 0070: 36 02 11 E4 36 02 01 EB-36 02 01 DA 36

**RopGetPropertiesSpecific** [\(\[MS-OXCROPS\]](%5bMS-OXCROPS%5d.pdf) section 2.2.8.3)

**RopId**: 0x07

**LogonId**: 1

**InputHandleIndex**: 1 (Server object handle = 0x000000E2)

**PropertySizeLimit**: 0x0000

**WantUnicode**: 0x0001 (TRUE)

**PropertyValueCount**: 29 (0x001D)

...

**PidTagIpmAppointmentEntryId** (section [2.2.3\)](#page-10-2)

...

0000: 02 01 00 01 01 00 00 00-01 50 4D F6 00

#### **RopOpenFolder**

**RopId**: 0x02

**LogonId**: 1

**InputHandleIndex**: 0 (Server object handle = 0x00000160)

**FolderId**: 0001-000001504DF6

*[MS-OXOSFLD] — v20110930 Special Folders Protocol Specification* 

*Copyright © 2011 Microsoft Corporation.* 

**Note** This is the FID [\(\[MS-OXCDATA\]](%5bMS-OXCDATA%5d.pdf) section 2.2.1.1) for the Calendar folder to open.

**OpenModeFlags**: 0x00 Open existing folder

#### <span id="page-26-0"></span>**4.1.2 Server Response for Opening a Special Folder**

<span id="page-26-1"></span>0000: 02 01 00 00 00 00 00 00

**RopOpenFolder** [\(\[MS-OXCROPS\]](%5bMS-OXCROPS%5d.pdf) section 2.2.4.1)

**RopId**: 0x02

**OutputHandleIndex**: 1 (Server object handle = 0x000000E2)

**ReturnValue**: Success (0x00000000)

**HasRules**: 0x00 (FALSE)

**IsGhosted**: 0x00 (FALSE)

Only 256 bytes dumped.

0000: 07 01 00 00 00 00 01 00-01 00 00 00 01 42 0E 41 0010: 00 3F 00 00 00 0A 0F 01-04 80 0A 0F 01 04 80 0A 0020: 0F 01 04 80 00 49 00 6E-00 62 00 6F 00 78 00 00 0030: 00 00 01 00 00 00 00 00-00 00 00 00 00 00 00 00 0040: 00 00 00 49 00 50 00 46-00 2E 00 4E 00 6F 00 74 0050: 00 65 00 00 00 0A 0F 01-04 80 00 2E 00 00 00 00 0060: 00 6A 3C B8 FA 3B A9 F0-46 B4 F4 E4 B6 C7 74 45 0070: 09 01 00 02 27 39 56 14-8B EF 4F 98 14 81 7E 2C 0080: 82 BD C2 00 00 01 50 4D-F6 00 00 00 2E 00 00 00 0090: 00 00 6A 3C B8 FA 3B A9-F0 46 B4 F4 E4 B6 C7 74 00a0: 45 09 01 00 02 27 39 56-14 8B EF 4F 98 14 81 7E 00b0: 2C 82 BD C2 00 00 01 50-4D F7 00 00 00 2E 00 00 00c0: 00 00 00 6A 3C B8 FA 3B-A9 F0 46 B4 F4 E4 B6 C7 00d0: 74 45 09 01 00 02 27 39-56 14 8B EF 4F 98 14 81 00e0: 7E 2C 82 BD C2 00 00 01-50 4D F8 00 00 00 2E 00 00f0: 00 00 00 00 6A 3C B8 FA-3B A9 F0 46 B4 F4 E4 B6

...

**RopGetPropertiesSpecific** [\(\[MS-OXCROPS\]](%5bMS-OXCROPS%5d.pdf) section 2.2.8.3)

**RopId**: 0x07

**InputHandleIndex**: 1 (Server object handle = 0x000000E2)

**ReturnValue**: Success (0x00000000)

**PropertyArray**:

**PropCount**: 29

**PidTagIpmAppointmentEntryId** 46 bytes (section [2.2.3\)](#page-10-2)

0000: 00 00 00 00 6A 3C B8 FA-3B A9 F0 46 B4 F4 E4 B6 0010: C7 74 45 09 01 00 02 27-39 56 14 8B EF 4F 98 14

*[MS-OXOSFLD] — v20110930 Special Folders Protocol Specification* 

*Copyright © 2011 Microsoft Corporation.* 

0020: 81 7E 2C 82 BD C2 00 00-01 50 4D F6 00 00 ...

**Note** The entry ID contains 00 00-01 50 4D F6 that is part of the FID [\(\[MS-OXCDATA\]](%5bMS-OXCDATA%5d.pdf) section 2.2.1.1): 0001-000001504DF6 used in the **RopOpenFolder** ROP request that is shown in section [4.1.1.](#page-24-3)

0000: 02 01 00 00 00 00 00 00

#### **RopOpenFolder**

**RopId**: 0x02

**OutputHandleIndex**: 1 (Server object handle = 0x000000E2)

**Note** Successfully opened the Calendar folder, and the Calendar folder has the Server object handle 0x000000E2.

**HasRules**: 0x00 (FALSE)

**IsGhosted**: 0x00 (FALSE)

<span id="page-27-3"></span>...

### <span id="page-27-0"></span>**4.2 Creating a Special Folder**

Using the Calendar folder as an example, creating a special folder involves the following procedure:

- 1. Open the parent folder, in this case the Top of Personal Folders folder, as specified in the folder hierarchy in section [3.1.1.1,](#page-14-4) by using the Top of Personal Folders FID [\(\[MS-OXCDATA\]](%5bMS-OXCDATA%5d.pdf) section 2.2.1.1) and the Folder Object Protocol, as described in [\[MS-OXCFOLD\].](%5bMS-OXCFOLD%5d.pdf) This operation returns a Folder object.
- 2. Create a new folder in the opened parent folder by using the Folder Object Protocol withthe name "calendar" in English locales, reusing the existing folder if one already exists by that name. The entry ID of the newly created folder will be used in the following steps.
- 3. Open the Inbox folder by using the Inbox folder FID and the Folder Object Protocol. This operation returns a Folder object.
- 4. Set the value of the [PidTagIpmAppointmentEntryId](%5bMS-OXPROPS%5d.pdf) property (section [2.2.3\)](#page-10-2) on the Inbox Folder object returned in step 3 to the entry ID value of the folder created in step 2, by using the Property and Stream Object Protocol, as specified in [\[MS-OXCPRPT\].](%5bMS-OXCPRPT%5d.pdf)
- 5. Set the value of the PidTagContainerClass property (section [2.2.7\)](#page-13-2) on the new Calendar folder to the value "IPF.Appointment".

#### <span id="page-27-1"></span>**4.2.1 Client Request for Creating a Special Folder**

A complete set of ROP requests to create the Calendar folder would look like the following.

<span id="page-27-2"></span>0000: 02 00 00 01 01 00 00 00-01 42 0E 41 00

**RopOpenFolder** [\(\[MS-OXCROPS\]](%5bMS-OXCROPS%5d.pdf) section 2.2.4.1)

*[MS-OXOSFLD] — v20110930 Special Folders Protocol Specification* 

*Copyright © 2011 Microsoft Corporation.* 

#### **RopId**: 0x02

**LogonId**: 0x00

**InputHandleIndex**: 0 (Server object handle = 0x00000059)

**FolderId**: 0001-000001420E41

**Note** The FID [\(\[MS-OXCDATA\]](%5bMS-OXCDATA%5d.pdf) section 2.2.1.1) 0001-000001420E41 is for the Top of Personal Folders folder. This identifier is received from the **RopLogon** ROP [\(\[MS-OXCROPS\]](%5bMS-OXCROPS%5d.pdf) section 2.2.3.1).

**OpenModeFlags**: 0x00 (ReadOnly)

0000: 1C 00 00 01 01 01 00 00-43 00 61 00 6C 00 65 00 0010: 6E 00 64 00 61 00 72 00-00 00 43 00 61 00 6C 00 0020: 65 00 6E 00 64 00 61 00-72 00 20 00 43 00 6F 00 0030: 6D 00 6D 00 65 00 6E 00-74 00 00 00

**RopCreateFolder** [\(\[MS-OXCROPS\]](%5bMS-OXCROPS%5d.pdf) section 2.2.4.2)

**RopId**: 0x1C

...

**LogonId**: 0

**InputHandleIndex**: 0 (Server object handle = 0x00000497)

**FolderType**: 0x01

**UseUnicodeStrings**: (0x01) (TRUE)

**OpenExisting**: 0x00 (FALSE)

**Reserved**: 0x00 (FALSE)

**DisplayName**: **[Calendar](%5bMS-OXGLOS%5d.pdf)**

**Comment**: Calendar Comment

0000: 02 00 00 01 01 00 00 00-01 42 0E 44 00

**RopOpenFolder**

**RopId**: 0x02

**LogonId**: 0

**InputHandleIndex**: 0 (Server object handle = 0x00000059)

**FolderId**: 0001-000001420E44

**Note** Open the Inbox folder with the FID given in the **FolderId** field.

**OpenModeFlags**: 0x00 (Open existing folder)

0000: 0A 00 00 36 00 01 00 02-01 D0 36 2E 00 00 00 00

*[MS-OXOSFLD] — v20110930 Special Folders Protocol Specification* 

*Copyright © 2011 Microsoft Corporation.* 

0010: 00 6A 3C B8 FA 3B A9 F0-46 B4 F4 E4 B6 C7 74 45 0020: 09 01 00 02 27 39 56 14-8B EF 4F 98 14 81 7E 2C 0030: 82 BD C2 00 00 01 50 4D-F6 00 00

**RopSetProperties** [\(\[MS-OXCROPS\]](%5bMS-OXCROPS%5d.pdf) section 2.2.8.6)

**RopId**: 0x0A

**LogonId**: 0

**InputHandleIndex**: 0 (Server object handle = 0x000004E4)

**Note** 0x000004E4 is a handle to the Inbox folder.

**PropertyValueSize**: 0x0036 (54)

**PropertyValueCount**: 1 (0x01)

0x36D00102 **PidTagIpmAppointmentEntryId** 46 bytes (section [2.2.3\)](#page-10-2)

0000: 00 00 00 00 6A 3C B8 FA-3B A9 F0 46 B4 F4 E4 B6 0010: C7 74 45 09 01 00 02 27-39 56 14 8B EF 4F 98 14 0020: 81 7E 2C 82 BD C2 00 00-01 50 4D F6 00 00 0000: 0A 00 00 26 00 01 00 1F-00 13 36 49 00 50 00 46 0010: 00 2E 00 41 00 70 00 70-00 6F 00 69 00 6E 00 74 0020: 00 6D 00 65 00 6E 00 74-00 00 00

#### **RopSetProperties**

**RopId**: 0x0A

**LogonId**: 0

**InputHandleIndex**: 0 (Server object handle = 0x0000042E)

**PropertyValueSize**: 0x0026 (38)

**PropertyValueCount**: 1 (0x01)

**PidTagContainerClass** (section [2.2.7\)](#page-13-2): IPF.Appointment

#### <span id="page-29-0"></span>**4.2.2 Server Response for Creating a Special Folder**

<span id="page-29-1"></span>0000: 02 01 00 00 00 00 00 00

**RopOpenFolder** [\(\[MS-OXCROPS\]](%5bMS-OXCROPS%5d.pdf) section 2.2.4.1)

**RopId**: 0x02

**OutputHandleIndex**: 1 (Server object handle = 0x00000497)

**Note** 0x00000497 is the handle of the Top of Personal Folders folder, and it is used in the **RopCreateFolder** ROP request [\(\[MS-OXCROPS\]](%5bMS-OXCROPS%5d.pdf) section 2.2.4.2) to create the Calendar folder as shown in section [4.2.1.](#page-27-2)

*[MS-OXOSFLD] — v20110930 Special Folders Protocol Specification* 

*Copyright © 2011 Microsoft Corporation.* 

**ReturnValue**: Success (0x00000000)

**HasRules**: 0x00 (FALSE)

**IsGhosted**: 0x00 (FALSE)

0000: 1C 01 00 00 00 00 01 00-00 00 01 50 4D F6 00

**RopCreateFolder** [\(\[MS-OXCROPS\]](%5bMS-OXCROPS%5d.pdf) section 2.2.4.2)

**RopId**: 0x1C

**OutputHandleIndex**: 1 (Server object handle = 0x0000042E)

**Note** 0x0000042E is the handle to the Calendar folder that was created.

**ReturnValue**: ecNone (success) (0x00000000)

**FolderId**: 0001-000001504df6

**IsExistingFolder**: 0x00 (FALSE)

0000: 02 01 00 00 00 00 00 00

#### **RopOpenFolder**

**RopId**: 0x02

**OutputHandleIndex**: 1 (Server object handle = 0x000004E4)

**Note** 0x000004E4 is the handle of the Inbox folder. It is used in the **RopSetProperties** ROP request [\(\[MS-OXCROPS\]](%5bMS-OXCROPS%5d.pdf) section 2.2.8.6) to set the **PidTagIpmAppointmentEntryId** property (section  $2.2.3$ ) of the Inbox folder as shown in section  $4.2.1$ .

**ReturnValue**: Success (0x00000000)

**HasRules**: 0x00 (FALSE)

**IsGhosted**: 0x00 (FALSE)

0000: 0A 00 00 00 00 00 00 00

### **RopSetProperties**

**RopId**: 0x0A

**InputHandleIndex**: 0 (Server object handle = 0x0000042E)

**ReturnValue**: ecNone (success) (0x00000000)

**PropertyProblemCount**: 0

**PropertyProblems**:

*[MS-OXOSFLD] — v20110930 Special Folders Protocol Specification* 

*Copyright © 2011 Microsoft Corporation.* 

0000: 0A 00 00 00 00 00 00 00

# **RopSetProperties**

**RopId**: 0x0A

**InputHandleIndex**: 0 (Server object handle = 0x0000042E)

**ReturnValue**: ecNone (success) (0x00000000)

**PropertyProblemCount**: 0

**PropertyProblems**:

*[MS-OXOSFLD] — v20110930 Special Folders Protocol Specification* 

*Copyright © 2011 Microsoft Corporation.* 

# <span id="page-32-0"></span>**5 Security**

## <span id="page-32-1"></span>**5.1 Security Considerations for Implementers**

<span id="page-32-3"></span>There are no special security considerations specific to the Special Folders Protocol. General security considerations pertaining to the underlying transport apply, as described in [\[MS-OXCFOLD\].](%5bMS-OXCFOLD%5d.pdf)

## <span id="page-32-2"></span>**5.2 Index of Security Parameters**

<span id="page-32-4"></span>None.

*[MS-OXOSFLD] — v20110930 Special Folders Protocol Specification* 

*Copyright © 2011 Microsoft Corporation.* 

# <span id="page-33-0"></span>**6 Appendix A: Product Behavior**

<span id="page-33-5"></span>The information in this specification is applicable to the following Microsoft products or supplemental software. References to product versions include released service packs:

- Microsoft® Exchange Server 2003
- Microsoft® Exchange Server 2007
- Microsoft® Exchange Server 2010
- Microsoft® Office Outlook® 2003
- Microsoft® Office Outlook® 2007
- Microsoft® Outlook® 2010

Exceptions, if any, are noted below. If a service pack or Quick Fix Engineering (QFE) number appears with the product version, behavior changed in that service pack or QFE. The new behavior also applies to subsequent service packs of the product unless otherwise specified. If a product edition appears with the product version, behavior is different in that product edition.

Unless otherwise specified, any statement of optional behavior in this specification that is prescribed using the terms SHOULD or SHOULD NOT implies product behavior in accordance with the SHOULD or SHOULD NOT prescription. Unless otherwise specified, the term MAY implies that the product does not follow the prescription.

<span id="page-33-1"></span>[<1> Section 2.2.5.1: O](#page-11-6)ffice Outlook 2003 clients and Exchange 2003 servers do not recognize the RSS Feeds, Tracked Mail Processing, and To-Do folders as special folders.

<span id="page-33-2"></span> $\langle 2 \rangle$  Section 3.1.4.1.1: Office Outlook 2003 sets the search criteria to include only the Calendar, Tasks, Inbox, and Contacts folders, and it sets a restriction (2) only for the **PidLidReminderSet** [\(\[MS-OXPROPS\]](%5bMS-OXPROPS%5d.pdf) section 2.216) and **PidLidRecurring** [\(\[MS-OXPROPS\]](%5bMS-OXPROPS%5d.pdf) section 2.209) properties. In addition, it does not include RECURSIVE\_SEARCH.

<span id="page-33-3"></span>[<3> Section 3.1.4.1.2: O](#page-19-2)ffice Outlook 2003 and Exchange 2003 do not recognize search criteria for the To-Do folder.

<span id="page-33-4"></span>[<4> Section 3.1.4.1.3: O](#page-21-2)ffice Outlook 2003 and Exchange 2003 do not recognize search criteria for the Tracked Mail Processing folder.

*Copyright © 2011 Microsoft Corporation.* 

# <span id="page-34-0"></span>**7 Change Tracking**

<span id="page-34-1"></span>No table of changes is available. The document is either new or has had no changes since its last release.

*[MS-OXOSFLD] — v20110930 Special Folders Protocol Specification* 

*Copyright © 2011 Microsoft Corporation.* 

# <span id="page-35-0"></span>**8 Index**

## **A**

Abstract data model – client [folder hierarchy](#page-14-4) 15 [overview](#page-14-5) 15 [search criteria for search special folders](#page-15-1) 16 Abstract data model – server [folder hierarchy](#page-14-4) 15 [overview](#page-14-5) 15 [search criteria for search special folders](#page-15-1) 16 [Applicability](#page-7-4) 8

#### **B**

[Binary Identification Properties message](#page-10-2) 11

#### **C**

[Capability negotiation](#page-7-5) 8 [Change tracking](#page-34-1) 35 Client [initialization](#page-17-8) 18 [local events](#page-23-3) 24 [message processing](#page-23-4) 24 [overview](#page-14-6) 15 [sequencing rules](#page-23-4) 24 [timer events](#page-23-5) 24 [timers](#page-17-9) 18 Client - abstract data model [folder hierarchy](#page-14-4) 15 [overview](#page-14-5) 15 [search criteria for search special folders](#page-15-1) 16 Client - higher layer triggered events [folder creation](#page-17-5) 18 [overview](#page-17-10) 18 Creating a special folder example [client request for creating a special folder](#page-27-2) 28 [overview](#page-27-3) 28 [server response for creating a special folder](#page-29-1) 30

## **D**

Data model – abstract [client](#page-14-5) 15 [server](#page-14-5) 15

#### **E**

Examples - creating a special folder [client request for creating a special folder](#page-27-2) 28 [overview](#page-27-3) 28 [server reponse for creating a special folder](#page-29-1) 30 Examples - opening a special folder [client request for opening a special folder](#page-24-3) 25 [overview](#page-24-4) 25 [server response for opening a special folder](#page-26-1) 27 [Examples -](#page-24-5) overview 25

#### **F**

Fields - [vendor-extensible](#page-7-6) 8

#### **G**

[Glossary](#page-4-2) 5

# **H**

Higher layer triggered events - client [folder creation](#page-17-5) 18 [overview](#page-17-10) 18 Higher layer triggered events - server [folder creation](#page-17-5) 18 [overview](#page-17-10) 18

### **I**

[Identifiers for Special Folders message](#page-10-3) 11 Implementer - [security considerations](#page-32-3) 33 [Inbox Identification message](#page-13-3) 14 [Index of security parameters](#page-32-4) 33 [Informative references](#page-6-4) 7 **Initialization** [client](#page-17-8) 18 [server](#page-17-8) 18 [Introduction](#page-4-3) 5

### **L**

[List of Special Folders message](#page-8-4) 9 Local events [client](#page-23-3) 24 [server](#page-23-3) 24

#### **M**

Message processing [client](#page-23-4) 24 [server](#page-23-4) 24 Messages **[Binary Identification Properties](#page-10-2) 11** [Identifiers for Special Folders](#page-10-3) 11 [Inbox Identification](#page-13-3) 14 [List of Special Folders](#page-8-4) 9 [PidTagAdditionalRenEntryIds](#page-11-3) Property 12 [PidTagAdditionalRenEntryIdsEx Property](#page-11-4) 12 [PidTagContainerClass Property](#page-13-2) 14 [transport](#page-8-5) 9

### **N**

[Normative references](#page-5-2) 6

### **O**

Opening a special folder example [client request for opening a special folder](#page-24-3) 25 [overview](#page-24-4) 25 [server response for opening a special folder](#page-26-1) 27

*[MS-OXOSFLD] — v20110930 Special Folders Protocol Specification* 

*Copyright © 2011 Microsoft Corporation.* 

[Overview \(synopsis\)](#page-6-5) 7

### **P**

Parameters - [security index](#page-32-4) 33 [PersistData structure](#page-11-5) 12 [PersistElement structure](#page-12-1) 13 [PidTagAdditionalRenEntryIds Property message](#page-11-3) 12 [PidTagAdditionalRenEntryIdsEx Property message](#page-11-4) 12 [PersistData structure](#page-11-5) 12 [PersistElement structure](#page-12-1) 13 [PidTagContainerClass Property message](#page-13-2) 14 [Preconditions](#page-6-6) 7 [Prerequisites](#page-6-6) 7 [Product behavior](#page-33-5) 34

#### **R**

References [informative](#page-6-4) 7 [normative](#page-5-2) 6 [Relationship to other protocols](#page-6-7) 7

#### **S**

Security [implementer considerations](#page-32-3) 33 [parameter index](#page-32-4) 33 Sequencing rules [client](#page-23-4) 24 [server](#page-23-4) 24 Server [initialization](#page-17-8) 18 [local events](#page-23-3) 24 [message processing](#page-23-4) 24 [overview](#page-14-6) 15 [sequencing rules](#page-23-4) 24 [timer events](#page-23-5) 24 [timers](#page-17-9) 18 Server - abstract data model [folder hierarchy](#page-14-4) 15 [overview](#page-14-5) 15 [search criteria for search special folders](#page-15-1) 16 Server - higher layer triggered events [folder creation](#page-17-5) 18 [overview](#page-17-10) 18 [Standards assignments](#page-7-7) 8

#### **T**

Timer events [client](#page-23-5) 24 [server](#page-23-5) 24 Timers [client](#page-17-9) 18 [server](#page-17-9) 18 [Tracking changes](#page-34-1) 35 [Transport](#page-8-5) 9 Triggered events - client [folder creation](#page-17-5) 18 [overview](#page-17-10) 18

*[MS-OXOSFLD] — v20110930 Special Folders Protocol Specification* 

*Copyright © 2011 Microsoft Corporation.* 

*Release: Friday, September 30, 2011* 

Triggered events - server [folder creation](#page-17-5) 18 [overview](#page-17-10) 18

### **V**

[Vendor-extensible fields](#page-7-6) 8 [Versioning](#page-7-5) 8